# EMResource

Setup and Profile Notifications

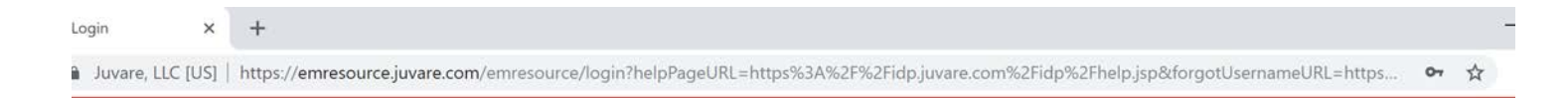

# Login

• https://emresource.juvare.com/emresource/login

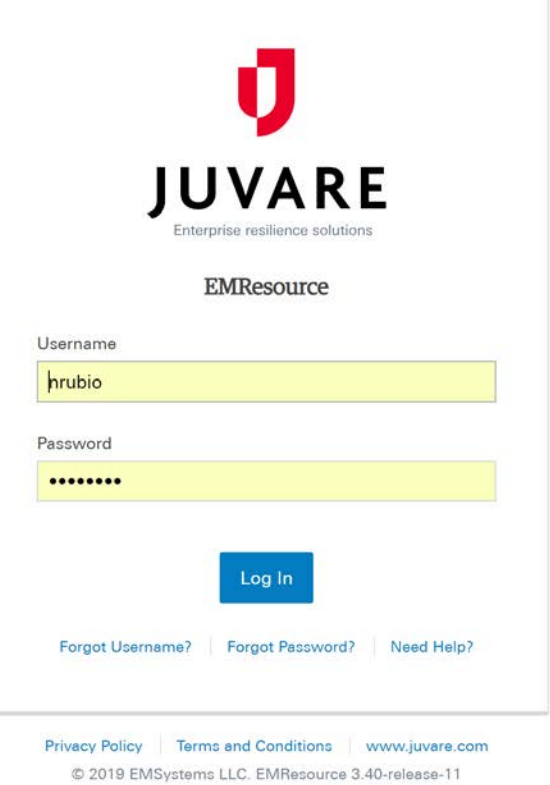

**xii wii Pa** 

e û m o

 $\mathbb Q$  $\Xi$ 

# JUVARE

Select a security question and enter an answer that you can remember and provide in case you forget your password.

Question\*

What are the last 4 digits of your driver license?  $\bullet$ 

Answer\*

Email Address\*

nathan.hpp@gmail.com

Save Cancel

# JUVARE

Select a security question and enter an answer that you can remember and provide in case you forget your password.

### Question\*

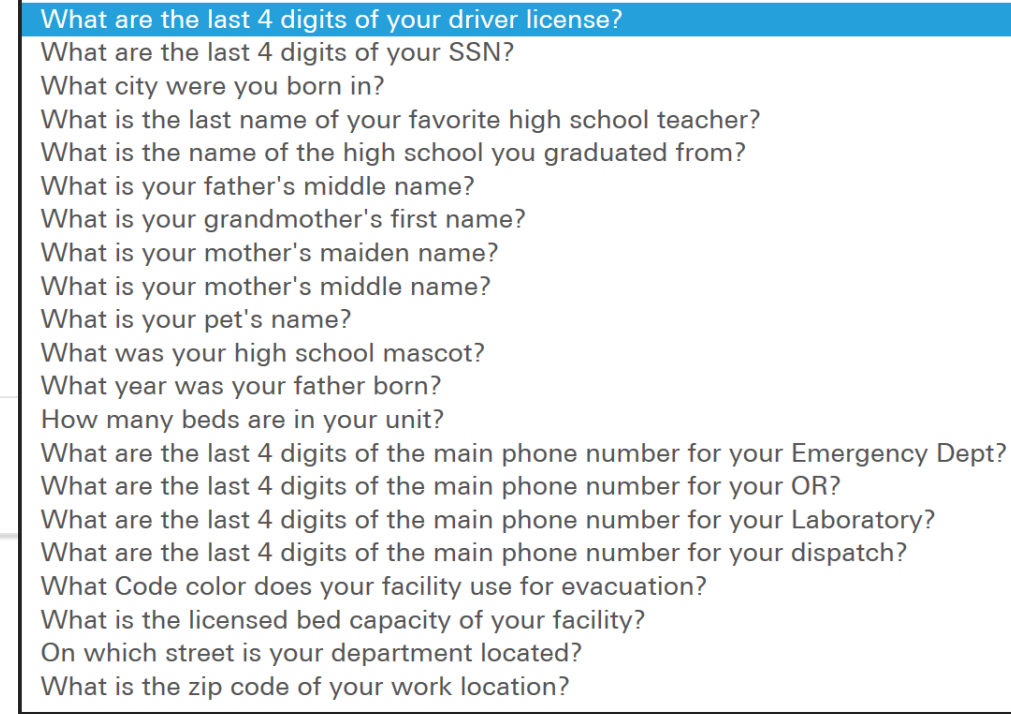

## **TSA-U CBRAC**

Update 2: Regional Bed Reporting / Vents

# Fishow map X customize Eprint Elexcel erefresh ? help

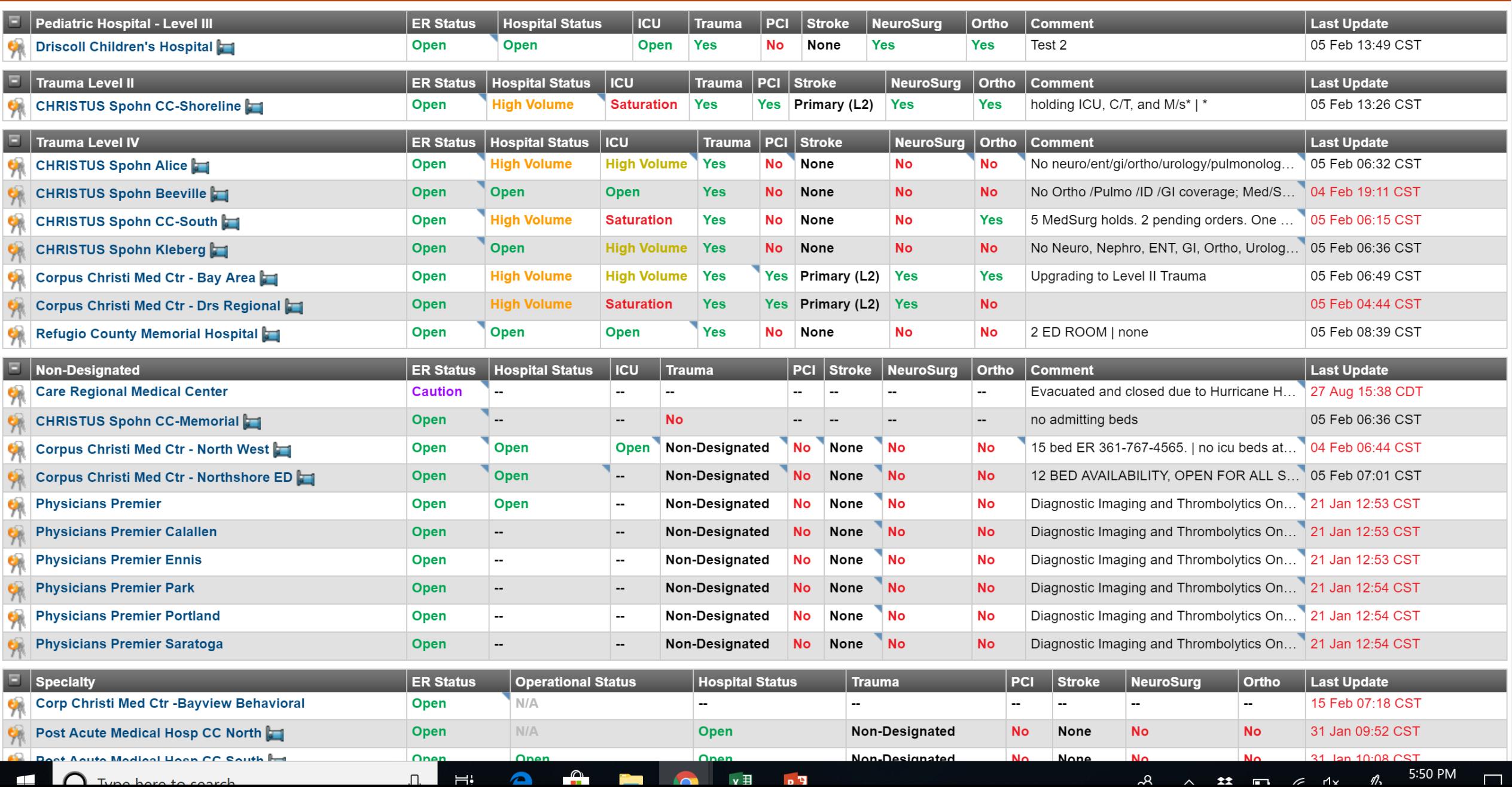

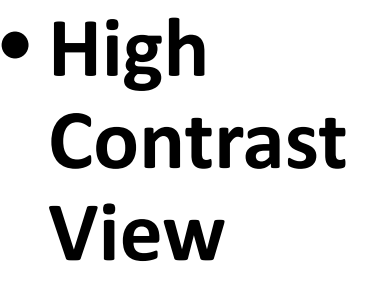

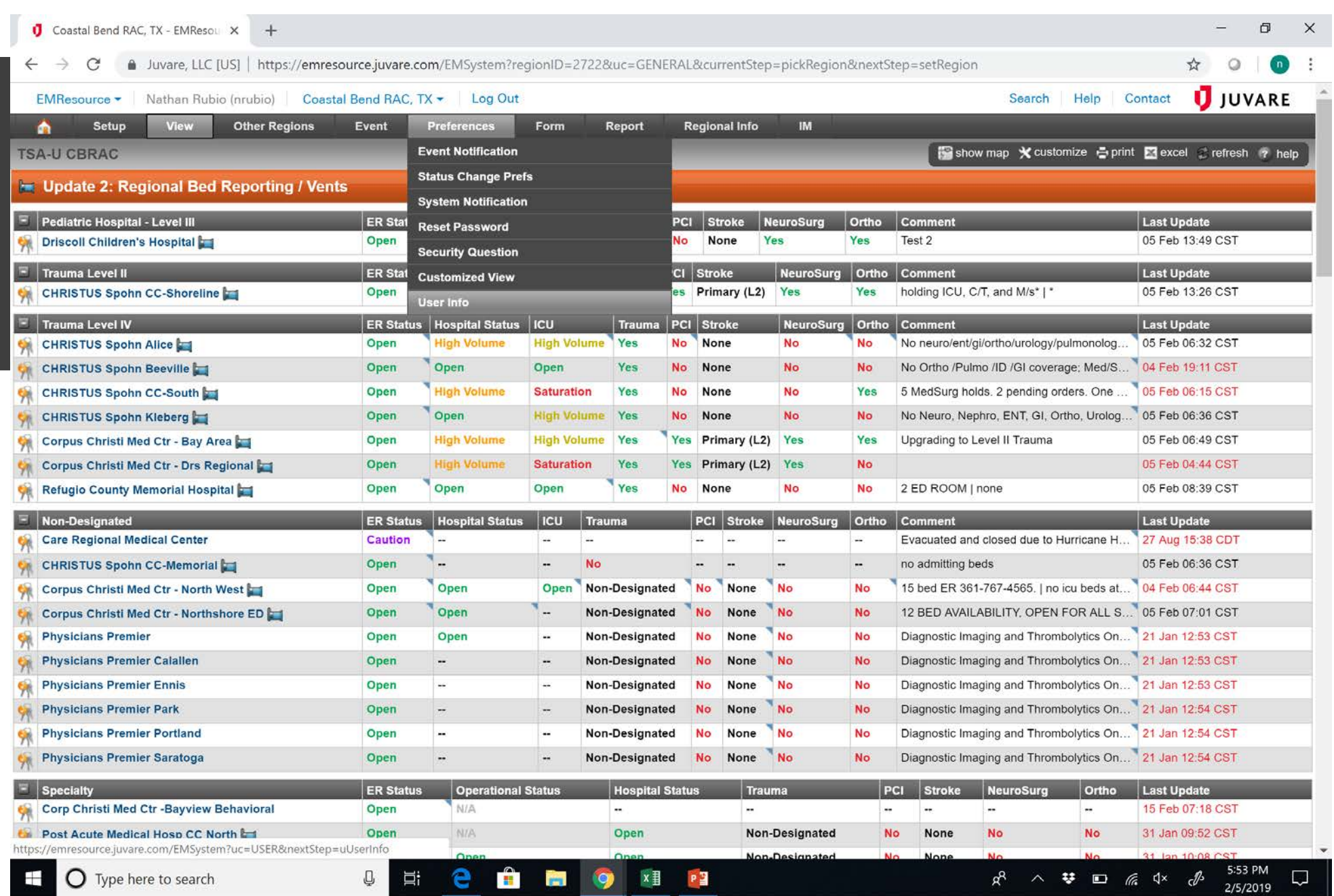

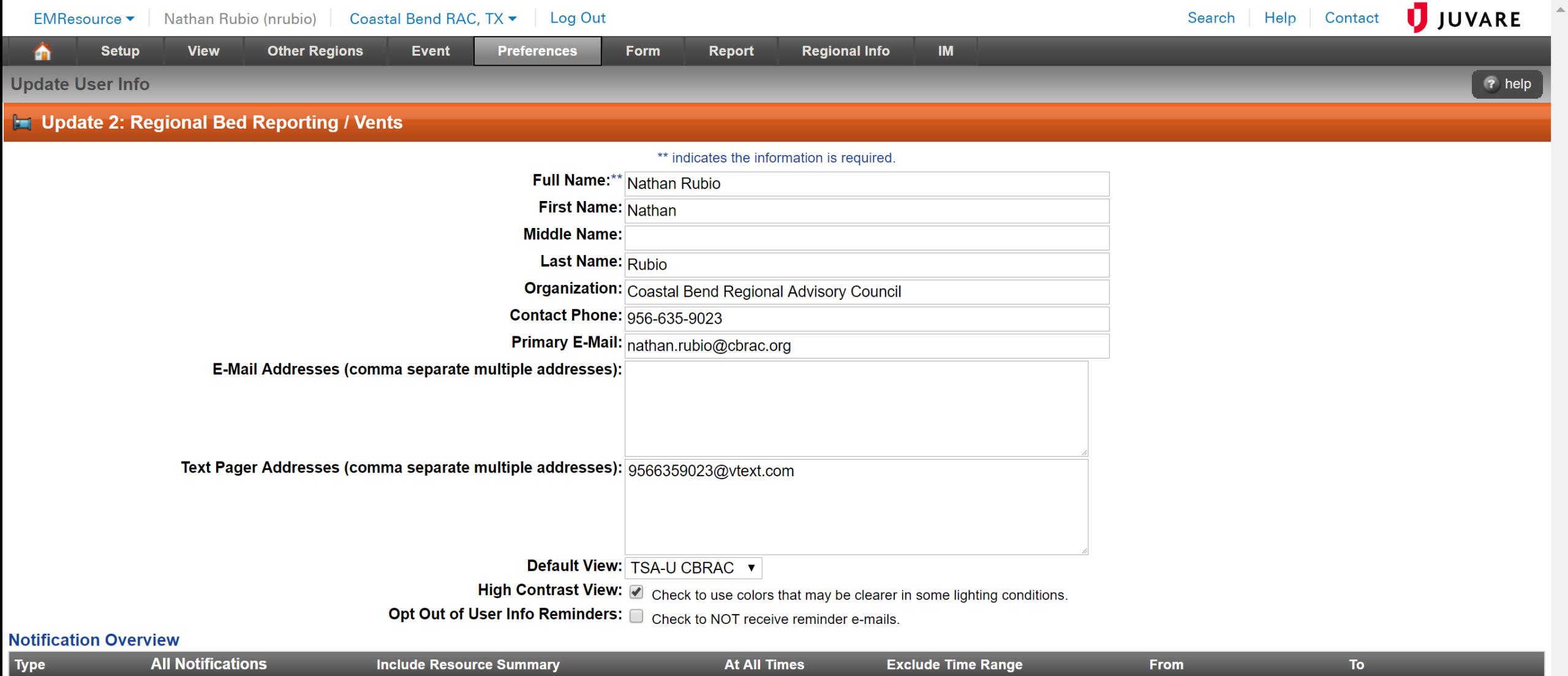

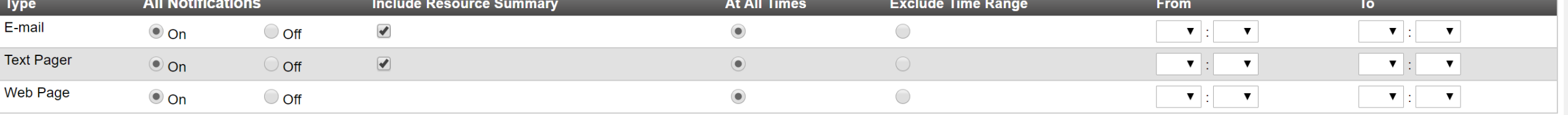

Save | Cancel

# Update 2: Regional Bed Reporting / Vents

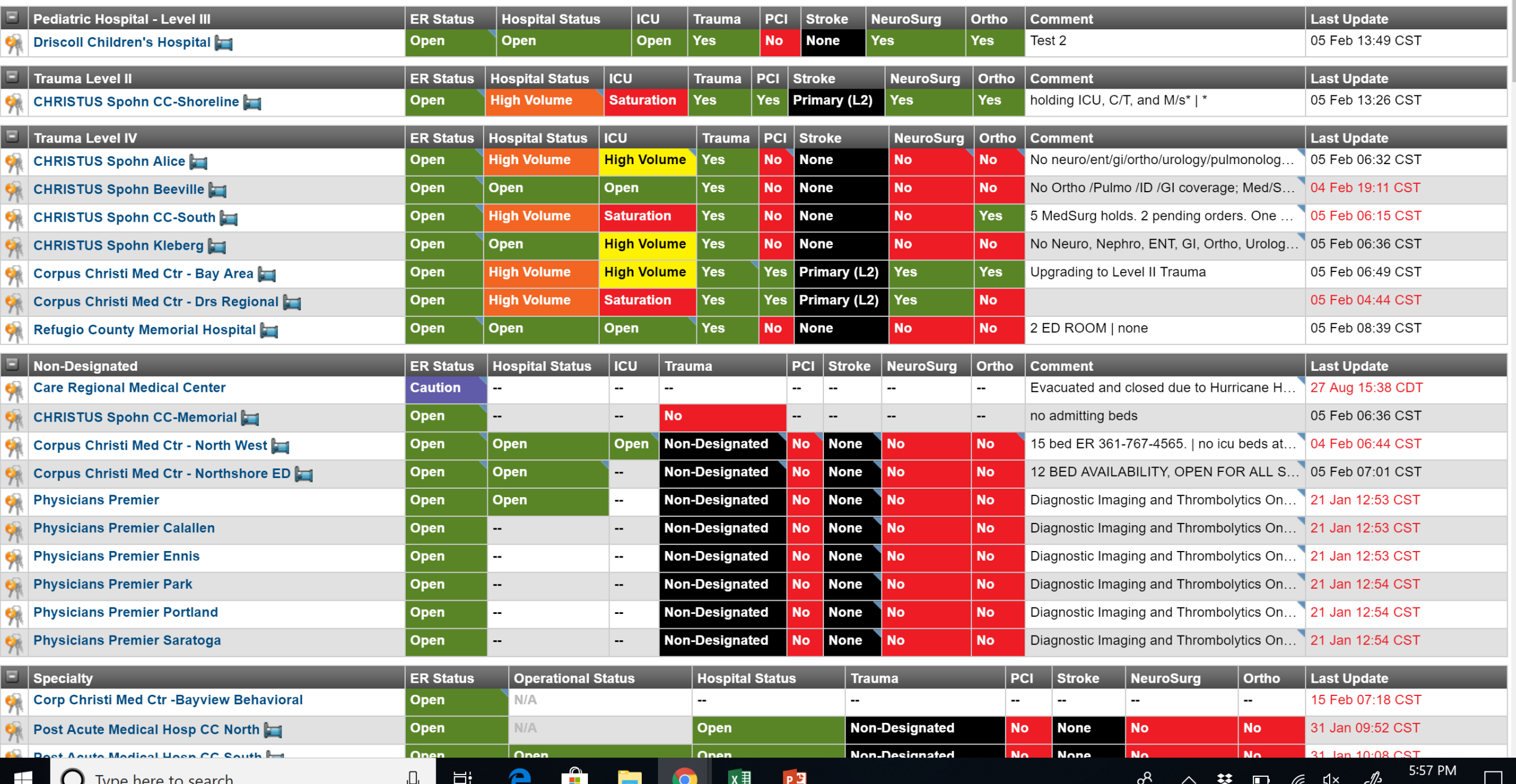

:MResoul X

 $\!+\!$ 

e, LLC [US] | https://emresource.juvare.com/EMSystem?regionID=2722&uc=GENERAL&currentStep=pickRegion&nextStep=setRegion

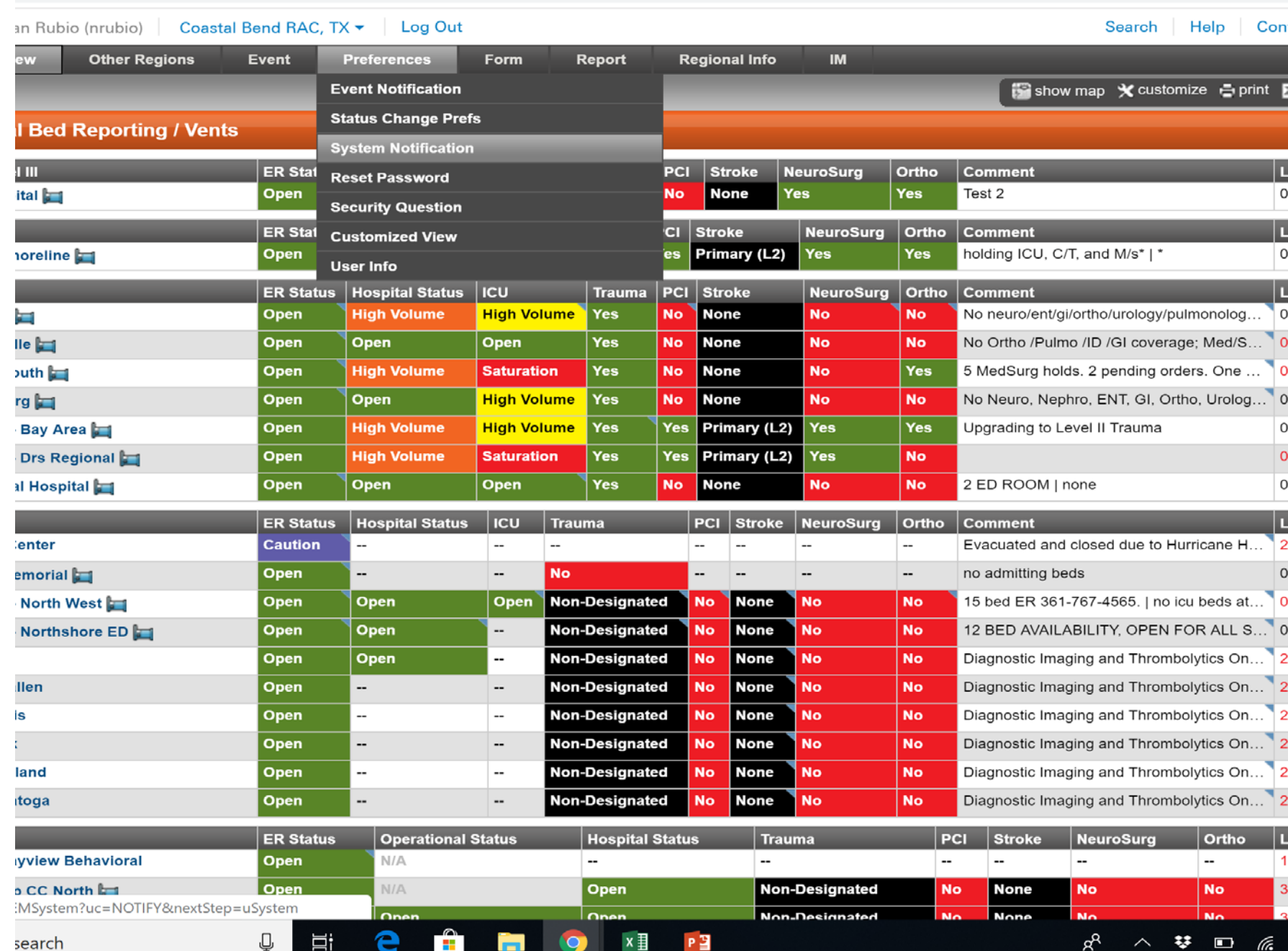

# •**Notifications**

• System

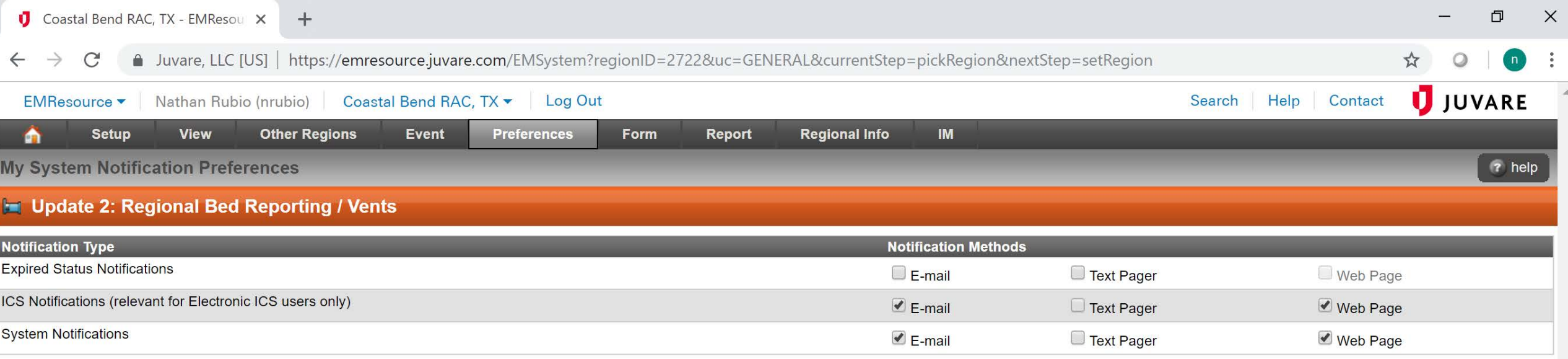

Save

# Status Change Notifications

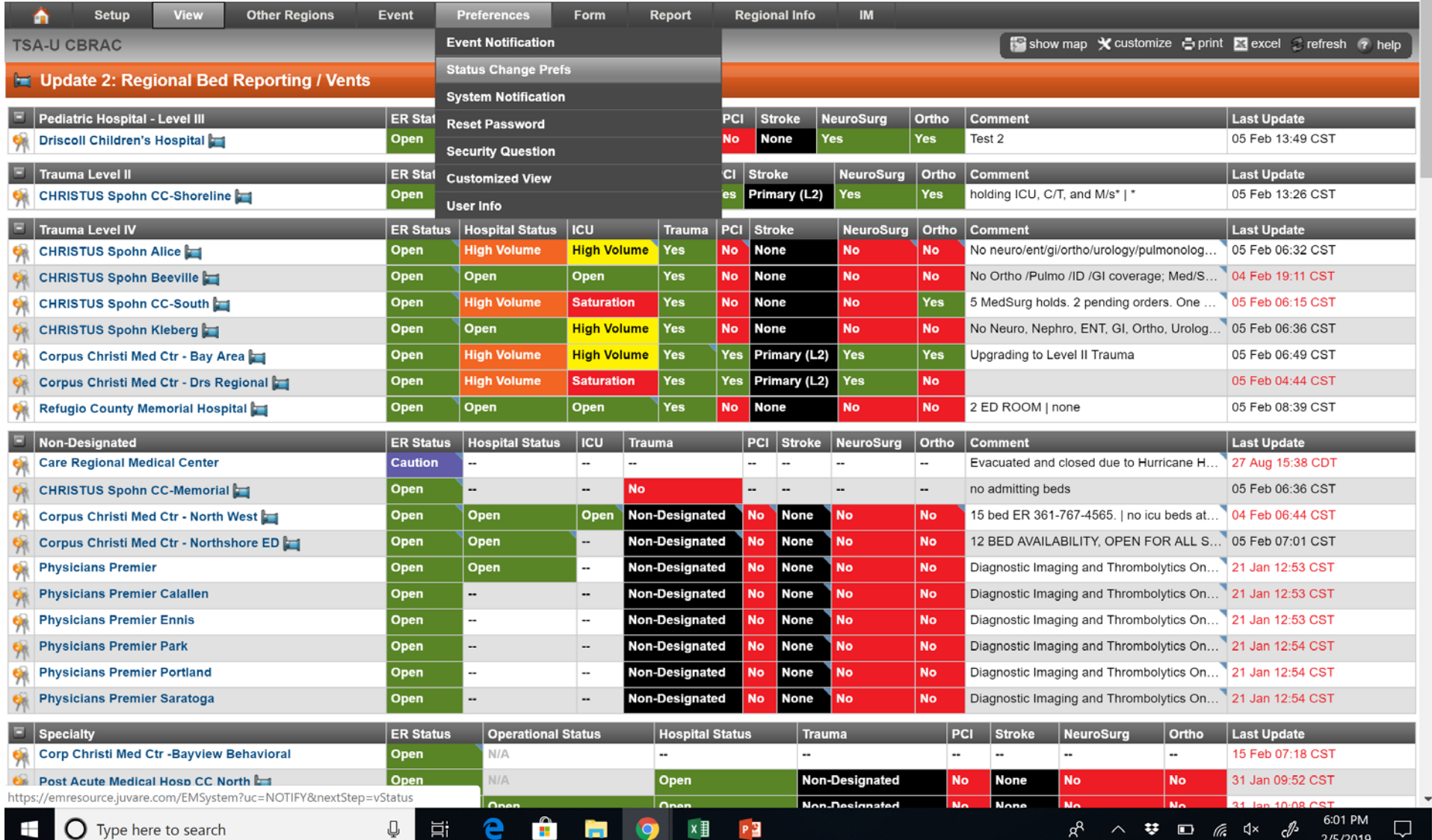

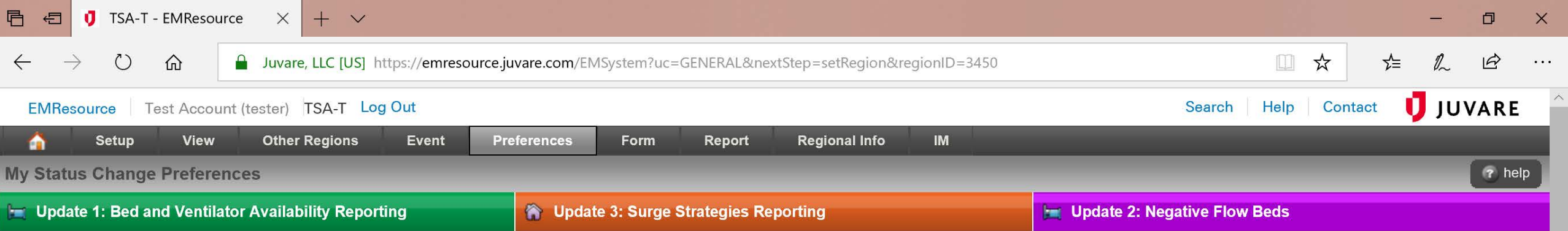

Add

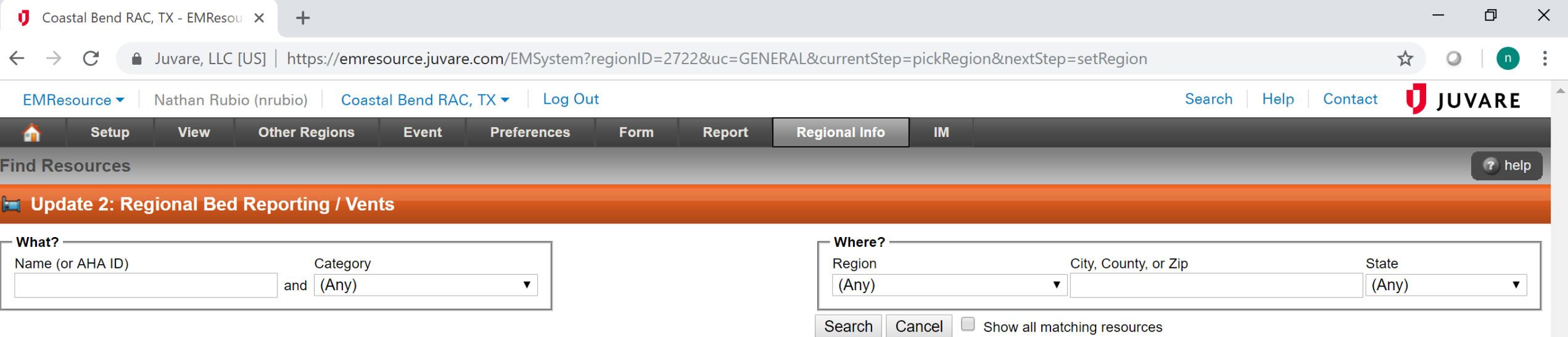

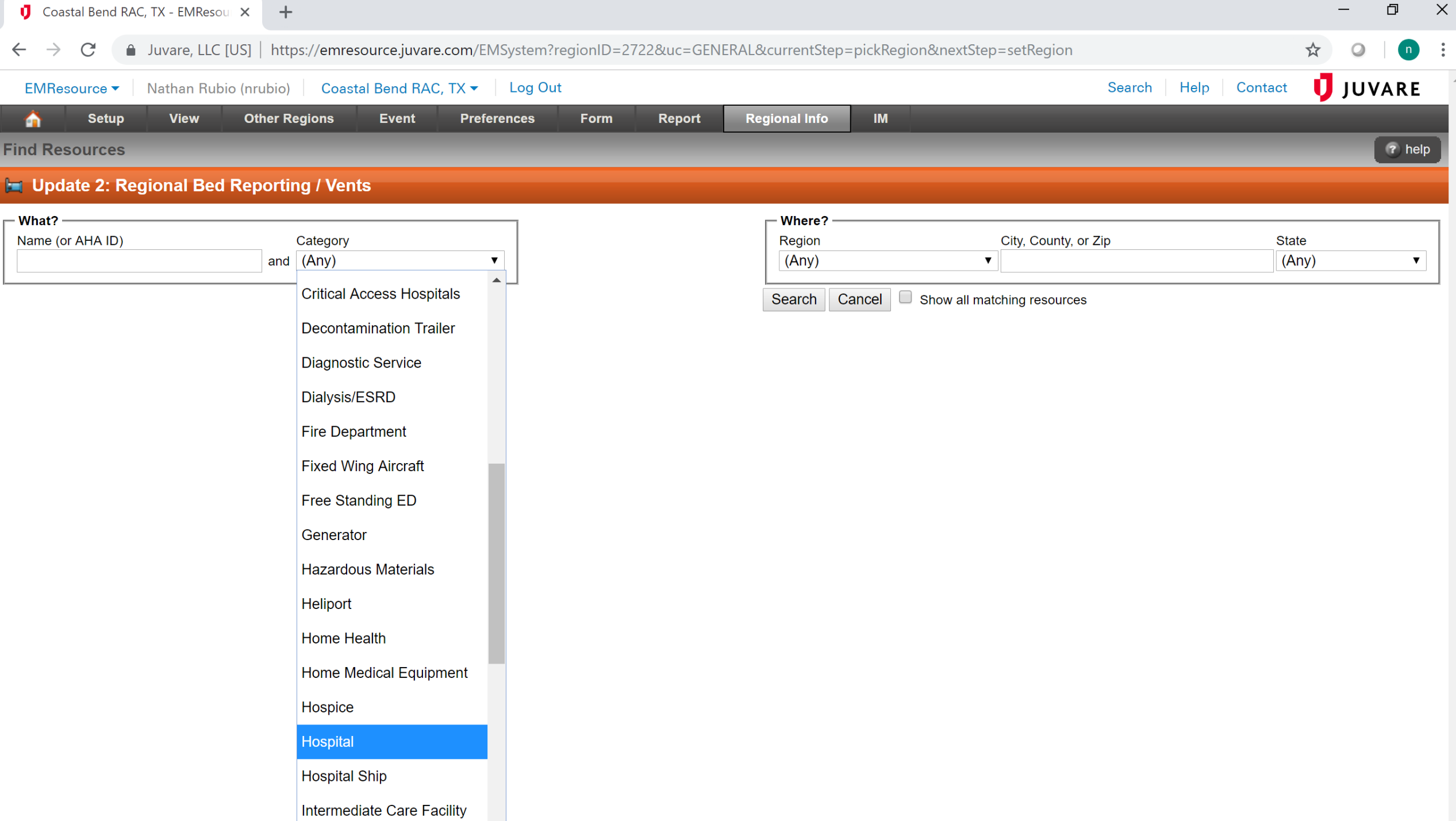

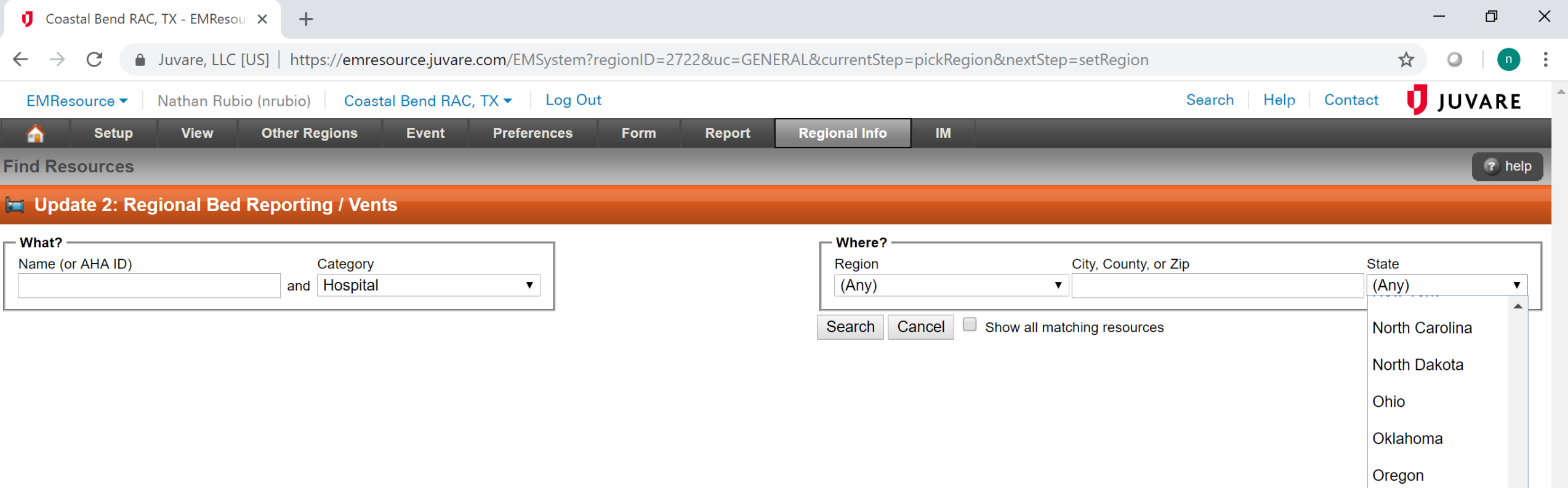

Rhode Island South Carolina South Dakota Tennessee

Texas

Pennsylvania

Puerto Rico

Utah

Vermont

Virginia

Washington

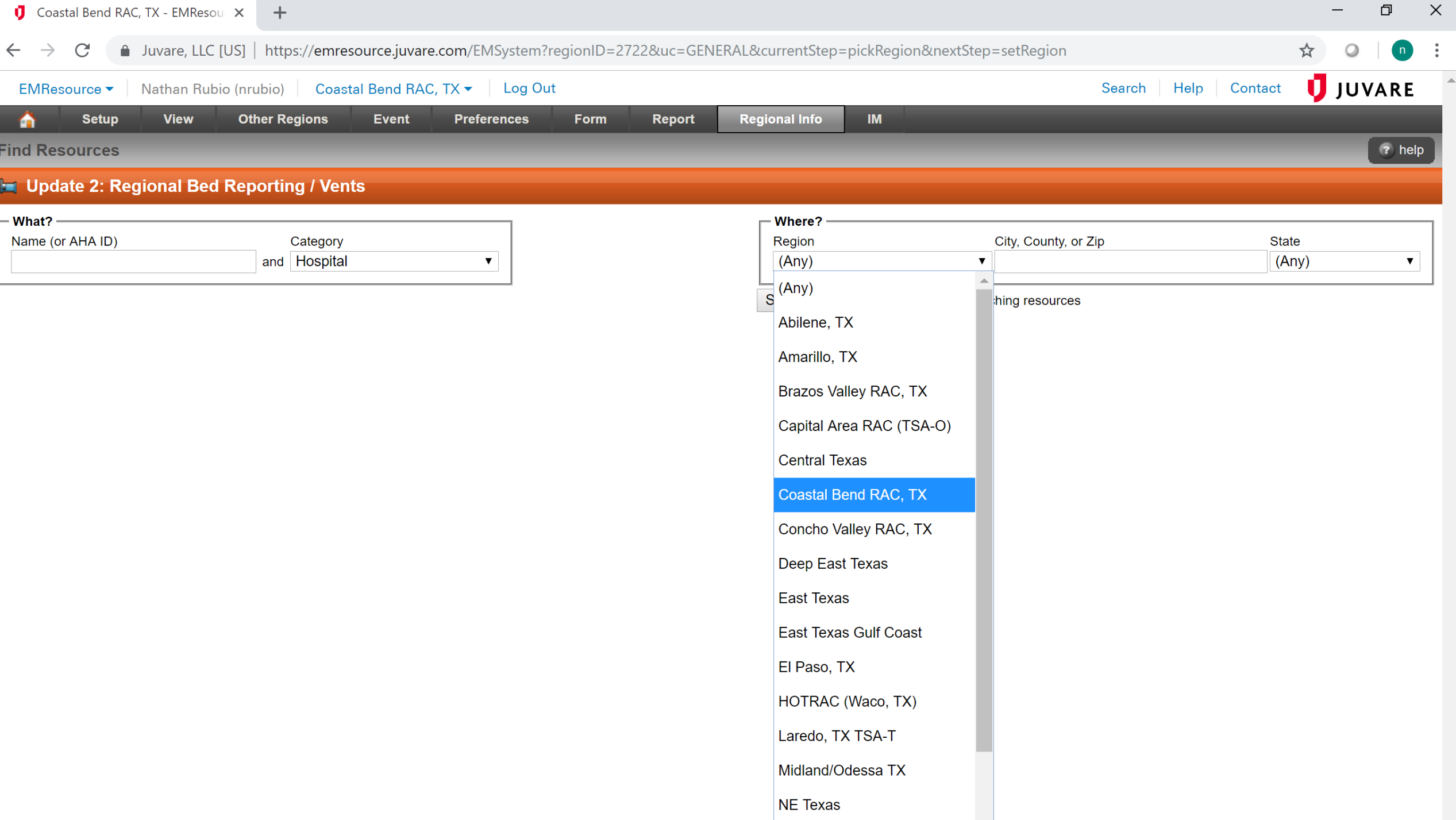

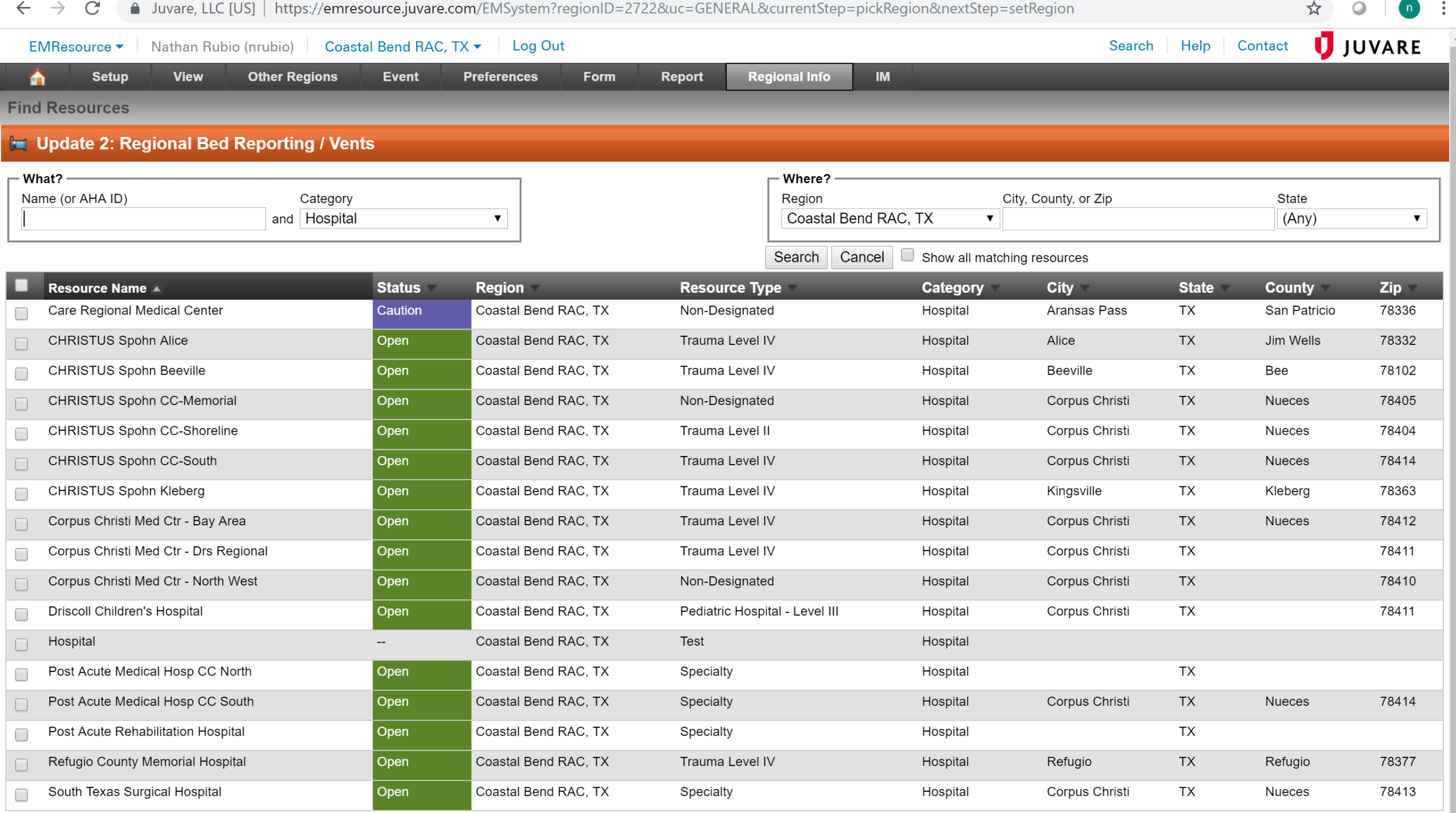

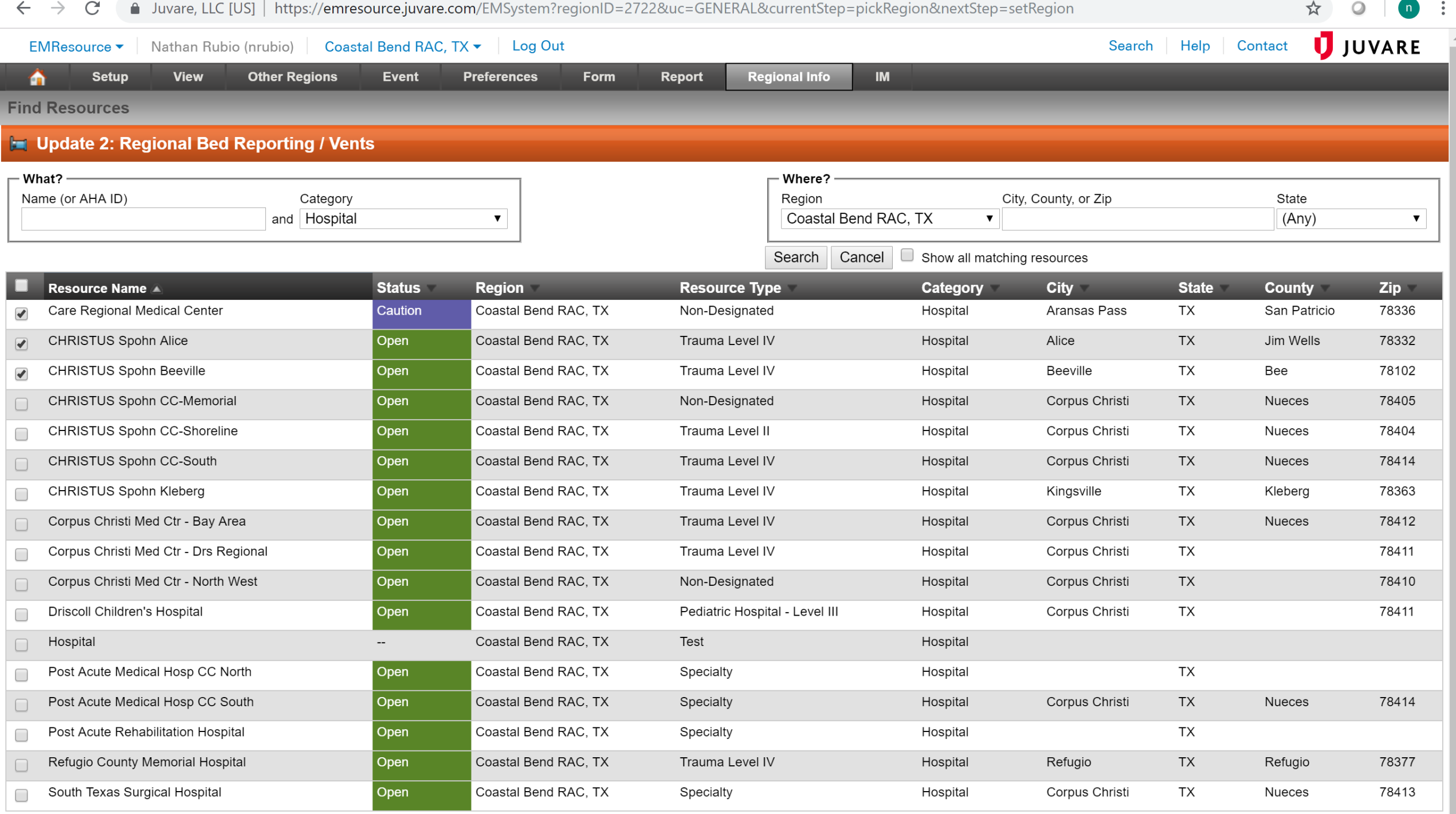

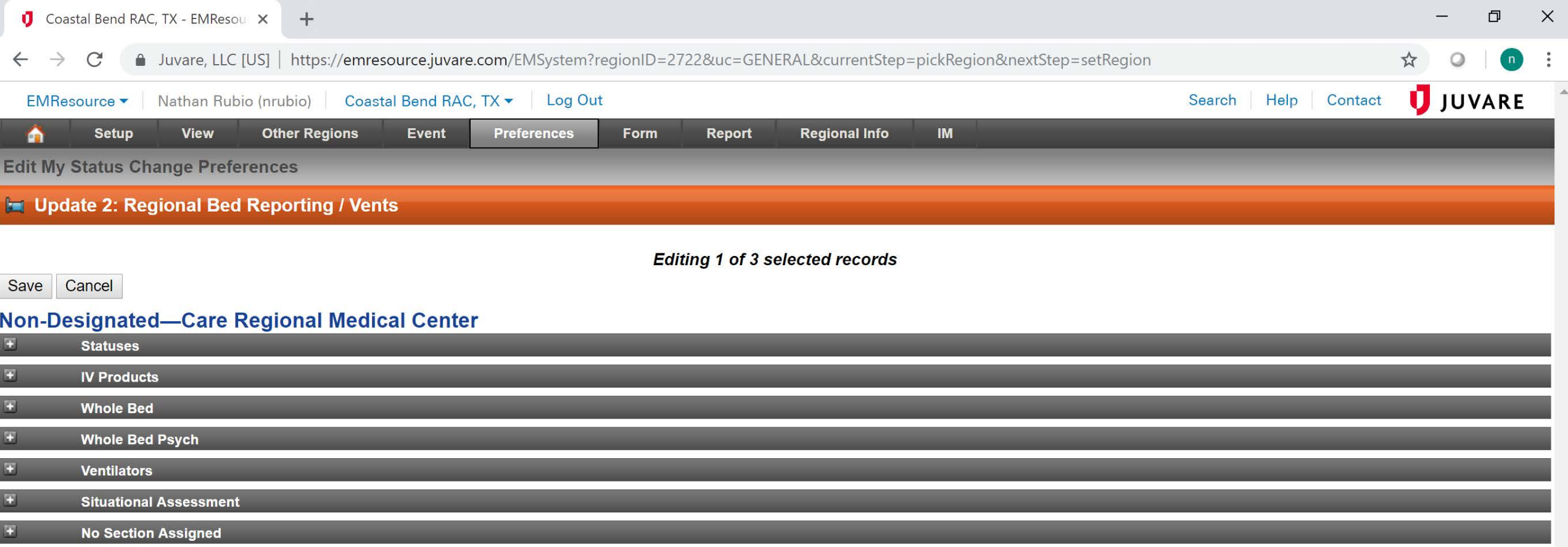

Save Cancel

Editing 1 of 3 selected records

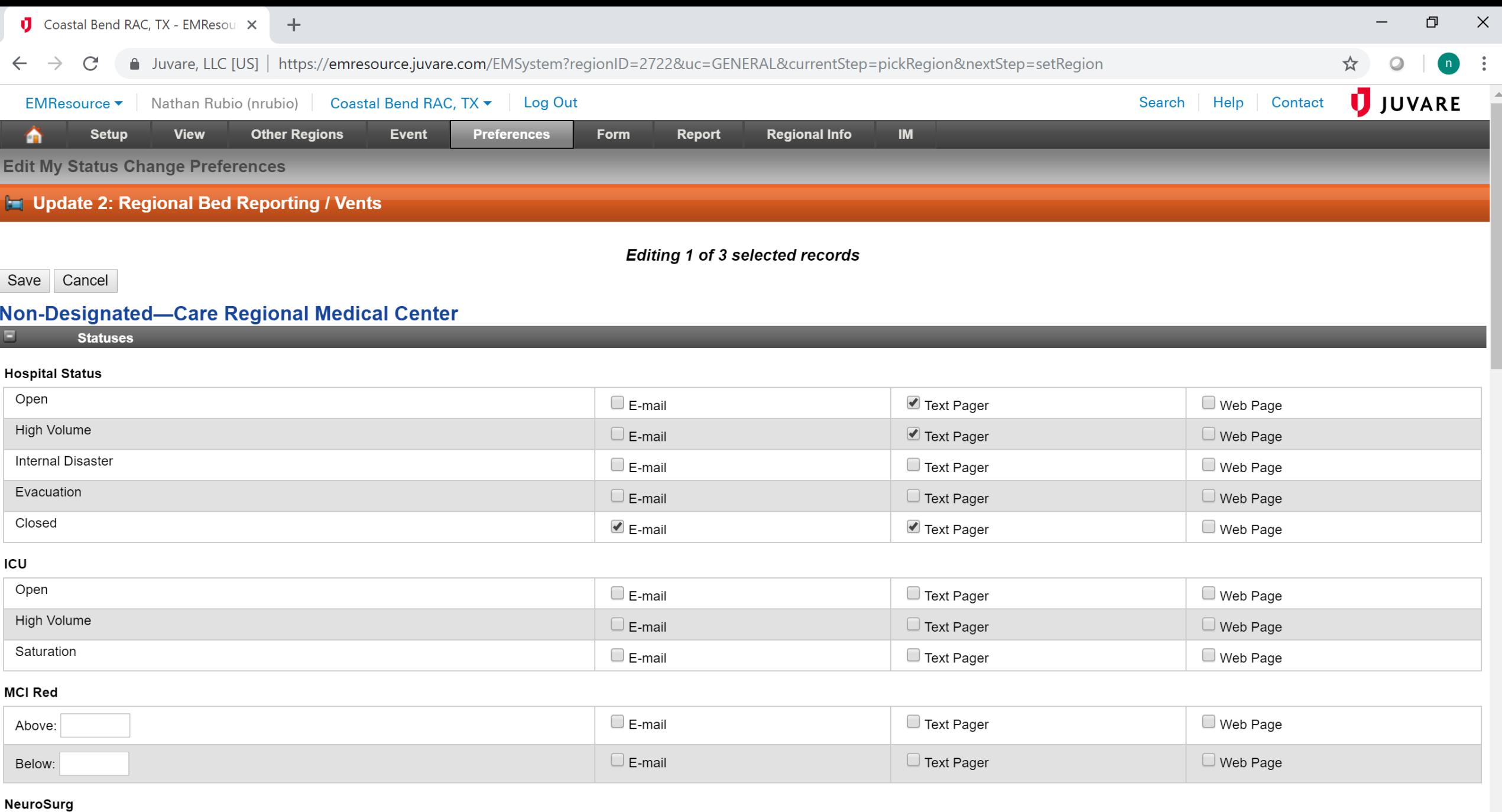

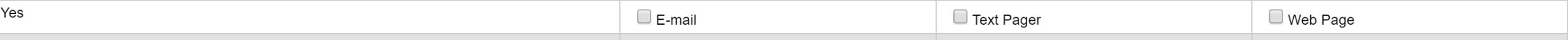

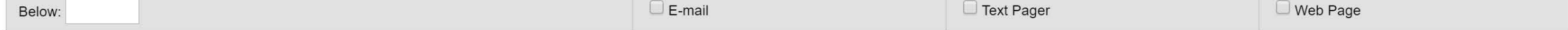

### **ER Status**

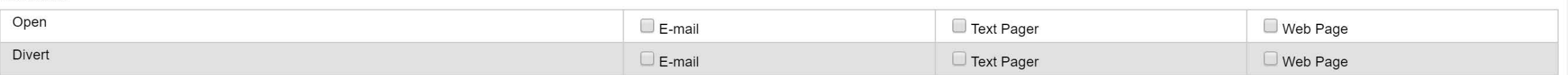

#### Decon

![](_page_20_Picture_20.jpeg)

### **Generic Resource**

![](_page_20_Picture_21.jpeg)

### **HazMat**

![](_page_20_Picture_22.jpeg)

![](_page_20_Picture_23.jpeg)

![](_page_21_Picture_2.jpeg)

![](_page_21_Picture_3.jpeg)

![](_page_22_Picture_1.jpeg)

# ☆ ◎ | m :

![](_page_23_Picture_18.jpeg)

# Status Update

The "Keys"

![](_page_24_Picture_80.jpeg)

Marsham Dudolph Lampleton

m **TSA-**

回し

 $\Box$  Pe

 $E$   $\pi$ 

 $E$   $\pi$ 

外

外

外

外

外

外

 $E|s|$ 

外

Ŧ

![](_page_25_Picture_61.jpeg)

#### Select All **Clear All | Show All Statuses**

# **Driscoll Children's Hospital**

Select the statuses to update (unchecked ones will not be changed):

#### $\qquad \qquad \Box$ **Hospital Status: Inpatient status**

- $\Box$  ICU: Intensive care service status.
- NeuroSurg: Does this facility currently have neurosurgery services available?  $\Box$
- $\Box$ **Ortho:** Can this facility currently provide ortho services?
- PCI: Can this facility currently perform PCI tx?  $\Box$
- **Stroke:** Stroke service level  $\Box$
- $\Box$ Trauma: Is this facility currently open for trauma patients.
- $\Box$ **ER Status:** This is the current capability of the emeregency department to accommodate patients.

## **Show All Statuses**

![](_page_25_Picture_13.jpeg)

![](_page_26_Picture_82.jpeg)

## Select All | Clear All

# **Driscoll Children's Hospital**

Select the statuses to update (unchecked ones will not be changed):

# **Statuses**

- **Hospital Status: Inpatient status**  $\Box$
- ICU: Intensive care service status.  $\Box$
- NeuroSurg: Does this facility currently have neurosurgery services available?  $\Box$
- **Ortho:** Can this facility currently provide ortho services?  $\Box$
- $\Box$ PCI: Can this facility currently perform PCI tx?
- **Stroke:** Stroke service level  $\Box$
- $\Box$ Trauma: Is this facility currently open for trauma patients.
- **ED:** Number of ED beds available.  $\Box$
- NegFlow: Beds provided with negative airflow, providing respiratory isolation. NOTE: This value may represent available beds included in the counts of other types.  $\Box$
- OR: An operating room that is equipped and staffed and could be made available for patient care in a short period of time.  $\Box$
- **Available Adult Vents: Number of available adult vents**  $\Box$
- Available Pedi Vents: Number of available pediatric vents  $\Box$
- ER Status: This is the current capability of the emeregency department to accommodate patients.  $\Box$

Select All Clear All

# **Driscoll Children's Hospital**

Select the statuses to update (unchecked ones will not be changed):

# **Statuses**

**Hospital Status: Inpatient status Open** High Volume Internal Disaster Evacuation Closed Comment:

Ĥ

m

9

 $x \equiv$ 

PE

e

 $\blacktriangledown$ **ICU:** Intensive care service status.

Open: Open

- High Volume: The ICU is currently experiencing high volume.
- Saturation: The ICU is saturated.

## Comment:

 $\blacktriangledown$ NeuroSurg: Does this facility currently have neurosurgery services available?

Q

**目** 

*Ves: Available* 

No: Not Available

Comment:

![](_page_27_Picture_16.jpeg)

6:15 PM

2/5/2019

 $\Box$ 

 $R^8$ 

 $\begin{picture}(60,6) \put(0,0){\vector(0,1){30}} \put(15,0){\vector(0,1){30}} \put(15,0){\vector(0,1){30}} \put(15,0){\vector(0,1){30}} \put(15,0){\vector(0,1){30}} \put(15,0){\vector(0,1){30}} \put(15,0){\vector(0,1){30}} \put(15,0){\vector(0,1){30}} \put(15,0){\vector(0,1){30}} \put(15,0){\vector(0,1){30}} \put(15,0){\vector(0,1){30}} \put(15,0){\vector(0,$ 

![](_page_28_Picture_58.jpeg)

![](_page_28_Picture_59.jpeg)

## **Comment:**

![](_page_28_Picture_60.jpeg)

#### Ado M: Adolescent Male  $\blacktriangledown$

![](_page_28_Picture_61.jpeg)

#### $\blacktriangledown$ **Adult F: Adult Female**

 $\overline{0}$ 

 $\overline{0}$ 

![](_page_28_Picture_62.jpeg)

![](_page_28_Picture_63.jpeg)

![](_page_28_Picture_64.jpeg)

![](_page_28_Picture_65.jpeg)

# **Ventilators**

■ Vents Ped Capable: Total number of full feature ventilators available to the facility that can support patients > 5kg

![](_page_28_Picture_66.jpeg)

## **Comment:**

**Save Cancel** 

![](_page_29_Figure_0.jpeg)

![](_page_29_Figure_1.jpeg)

![](_page_29_Figure_2.jpeg)

HOME, KEYS, SHOW ALL, SELECT ALL